# A Brief Introduction to Rcpp

#### Dr Dirk Eddelbuettel

<edd@debian.org> <dirk.eddelbuettel@R-Project.org>

> <span id="page-0-0"></span>Chicago R Users Group Chicago, IL 8 August 2013

# **Outline**

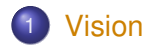

# 2 [Introduction](#page-3-0)

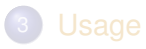

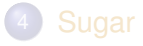

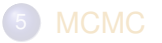

<span id="page-1-0"></span>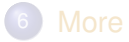

[Vision](#page-1-0) [Intro](#page-3-0) [Usage](#page-17-0) [Sugar](#page-22-0) [MCMC](#page-27-0) [More](#page-33-0) [Interface](#page-2-0)

<span id="page-2-0"></span>

## A "vision" from Bell Labs from 1976

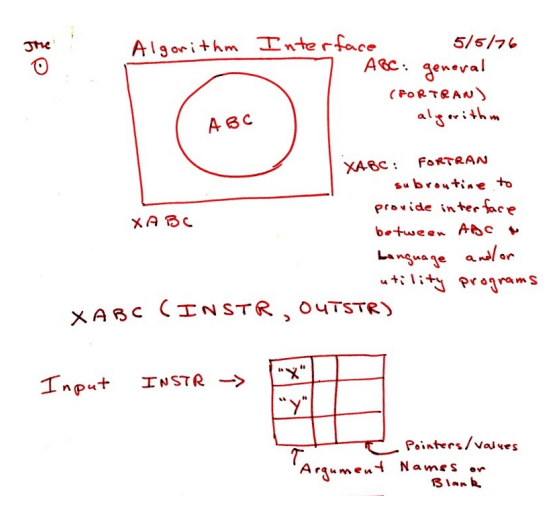

Source: John Chambers' talk at Stanford in October 2010; personal correspondence.

# **Outline**

<span id="page-3-0"></span>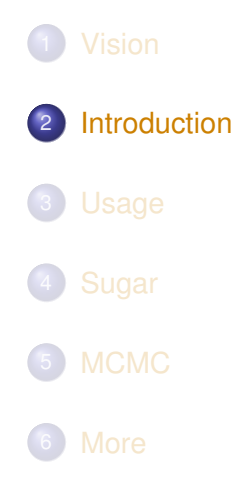

# Uses only standard R tools to build packages

Depending on the platform, one needs

Windows the Rtools kit for Windows, properly installed – see CRAN, the Installation manual and many tutorials; the **installr** package may help

OS X the Xcode *command-line tools* (plus possibly the Fortran compiler) – see Simon's pages

<span id="page-4-0"></span>Linux generally just work out of the box

Several environments can be used to work with Rcpp – RStudio is very popular.

No additional requirements for Rcpp beyond *being able to compile R packages*.

## Easy to test:

```
library(Rcpp)
## evaluate a C++ expression, retrieve result
evalCpp('2 + 2")## [1] 4
## a little fancier
evalCpp("std::numeric_limits<double>::max()")
## [1] 1.798e+308
## create ad-hoc R function 'square'
cppFunction('int square(int x) { return x*x;}')
square(7L)
```
## [1] 49

## What are some of the key features of Rcpp?

Easy to use it really does not have to be that complicated – we will look at a few examples

- Expressive it allows you to write *vectorised* C++ using *Rcpp Sugar*
	- Seamless it gives access to all R objects: vector, matrix, list, S3/S4/RefClass, Environment, Function, ...
- Speed gains for a variety of tasks Rcpp can excel precisely where R struggles: loops, function calls, ...
- <span id="page-6-0"></span>Extensions greatly facilitates access to external libraries using eg *Rcpp modules* (but we will not have time for a walkthrough)

# An Introductory Example

## Consider a function defined as

<span id="page-7-0"></span>
$$
f(n) \quad \text{such that} \quad\n \begin{cases}\n n & \text{when} \quad n < 2 \\
 f(n-1) + f(n-2) & \text{when} \quad n \geq 2\n \end{cases}
$$

# An Introductory Example: Simple R Implementation

R implementation and use:

```
f \leftarrow function (n) {
    if (n < 2) return(n)return(f(n-1) + f(n-2))
}
## Using it on first 11 arguments
sapply(0:10, f)
## [1] 0 1 1 2 3 5 8 13 21 34 55
```
[Vision](#page-1-0) [Intro](#page-3-0) [Usage](#page-17-0) [Sugar](#page-22-0) [MCMC](#page-27-0) [More](#page-33-0) [Setup](#page-4-0) [Features](#page-6-0) [Speed](#page-7-0) [R Types](#page-12-0) [STL Types](#page-13-0) [Users](#page-16-0)

# An Introductory Example: Timing R Implementation

## Timing:

```
library(rbenchmark)
benchmark(f(10), f(15), f(20))[,1:4]
## test replications elapsed relative
## 1 f(10) 100 0.030 1.00
## 2 f(15) 100 0.332 11.07
## 3 f(20) 100 3.679 122.63
```
# An Introductory Example: C++ Implementation

```
int g(int n) {
      if (n < 2) return(n);
      \text{return } (\textbf{q} (n-1) + \textbf{q} (n-2));
}
```
## Deployed as:

```
library(Rcpp)
cppFunction("
 int g(int n) {
    if (n < 2) return(n);
    return(g(n-1) + g(n-2));
}")
## Using it on first 11 arguments
sapply(0:10, g)
```
# An Introductory Example: Comparing timing

## Timing:

```
library(rbenchmark)
benchmark (f(20), g(20)) [, 1:4]
## test replications elapsed relative
## 1 f(20) 100 3.769 538.4
## 2 g(20) 100 0.007 1.0
```
Usually around a nice 600-fold gain.

# Type mapping

Standard R types (integer, numeric, list, function, ... and compound objects) are mapped to corresponding C++ types using extensive template meta-programming – it just works:

```
library(Rcpp)
cppFunction("
   NumericVector logabs(NumericVector x) {
      return log(abs(x));
   }
")
logabs (\text{seq}(-5, 5, \text{by=2}))
## [1] 1.609 1.099 0.000 0.000 1.099 1.609
```
<span id="page-12-0"></span>Also note: vectorized C++!

# Type mapping also with C++ STL types

Use of std::vector<double> and STL algorithms:

```
#include <Rcpp.h>
using namespace Rcpp;
inline double f(double x) { return ::log(::fabs(x)); }
// [[Rcpp::export]]
std::vector<double> logabs2(std::vector<double> x) {
  std::transform(x.begin(), x.end(), x.begin(), f);
 return x;
}
```
# Type mapping also with C++ STL types

#### Used via

```
library(Rcpp)
sourceCpp("code/logabs2.cpp")
logabs2(seq(-5, 5, by=2))
```
## [1] 1.609 1.099 0.000 0.000 1.099 1.609

# Type mapping is seamless

Simple outer product of a column vector (using RcppArmadillo):

```
cppFunction("arma::mat v(arma::vec a) {
            return a*a.t();
         }", depends="RcppArmadillo")

\# [, 1] [, 2] [, 3] [, 4]
## [1,] 1 2 3 4
\# [2,] 2 4 6 8
## [3,] 3 6 9 12
\# [4, 1 4 8 12 16
```
This uses implicit conversion via  $as \rightarrow$  and  $wrap - cf$  [package](http://dirk.eddelbuettel.com/code/rcpp/Rcpp-extending.pdf) [vignette Rcpp-extending.](http://dirk.eddelbuettel.com/code/rcpp/Rcpp-extending.pdf)

# Well-know packages using Rcpp

- Amelia by Gary King et al: Multiple Imputation from cross-section, time-series or both; uses Rcpp and RcppArmadillo
- forecast by Rob Hyndman et al: Time-series forecasting including state space and automated ARIMA modeling; uses Rcpp and RcppArmadillo
	- RStan by Andrew Gelman et al: Rcpp helps with automatic model parsing / generation for MCMC / Bayesian modeling
- <span id="page-16-0"></span>rugarch by Alexios Ghalanos: Sophisticated financial time series models using Rcpp and RcppArmadillo
	- bigviz by Hadley Wickham: High-performance visualization of datasets in the 10-100 million observations range

# **Outline**

<span id="page-17-0"></span>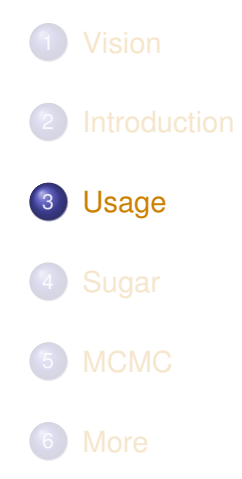

# Basic Usage: evalCpp

evalCpp() evaluates a single C++ expression. Includes and dependencies can be declared.

This allows us to quickly check C++ constructs.

```
evalCpp( "2 * M PI" )## [1] 6.283
```
# Basic Usage: cppFunction()

cppFunction() creates, compiles and links a C++ file, and creates an R function to access it.

```
cppFunction("
    int useCpp11() {
        auto x = 10;
        return x;
}", plugins=c("cpp11"))
useCpp11() # same identifier as C++ function
## [1] 10
```
# Basic Usage: sourceCpp()

sourceCpp() is the actual workhorse behind  $evalCpp()$  and  $cppFunction()$ . It is described in more detail in the [package](http://dirk.eddelbuettel.com/code/rcpp/Rcpp-attributes.pdf) [vignette Rcpp-attributes.](http://dirk.eddelbuettel.com/code/rcpp/Rcpp-attributes.pdf)

sourceCpp() builds on and extends cxxfunction() from package inline, but provides even more ease-of-use, control and helpers – freeing us from boilerplate scaffolding.

A key feature are the plugins and dependency options: other packages can provide a plugin to supply require compile-time parameters (cf RcppArmadillo, RcppEigen, RcppGSL).

<span id="page-20-0"></span>We are also starting to provide other compiler features via plugins. A first plugin to enable C++11 support was added in Rcpp 0.10.3.

# Basic Usage: Packages

Packages are *the* standard unit of R code organization.

Creating packages with Rcpp is easy; an minimal one to extend from can be created by calling Repp.package.skeleton()

The vignette [Rcpp-package](http://dirk.eddelbuettel.com/code/rcpp/Rcpp-package.pdf) has fuller details.

<span id="page-21-0"></span>As of August 2013, there are 130 packages on CRAN which use Rcpp, and a further 13 on BioConductor — all with working, tested, and reviewed examples.

# **Outline**

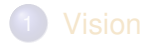

# 2 [Introduction](#page-3-0)

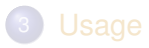

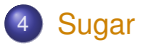

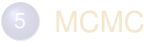

<span id="page-22-0"></span>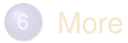

[Vision](#page-1-0) [Intro](#page-3-0) [Usage](#page-17-0) [Sugar](#page-22-0) [MCMC](#page-27-0) [More](#page-33-0) [Example](#page-23-0)

# Syntactive 'sugar': Simulating  $\pi$  in R

Basic idea: for point (*x*, *y*), compute distance to origin. Do so repeatedly, and the ratio of points below one to number N of simulations will approach  $\pi/4$  as we fill the area of one quarter of the unit circle.

```
piR <- function(N) {
    x \leftarrow \text{runit}(\mathbb{N})y <- runif(N)
    d <- sqrt(x^2 + y^2)
    return (4 * sum(d \le 1.0) / N)}
set.seed(5)
, piR)
## [1] 3.156 3.155 3.139 3.141
```
# Syntactive 'sugar': Simulating  $\pi$  in C++

The neat thing about *Rcpp sugar* is that it enables us to write C++ code that looks almost as compact.

```
#include <Rcpp.h>
using namespace Rcpp;
// [[Rcpp::export]]
double piSugar(const int N) {
    RNGScope scope; // ensure RNG gets set/reset
    NumericVector x = runif(N);
    NumericVector y = runif(N);
    NumericVector d = sqrt(x*x + y*y);
    return 4.0 \times \text{sum} (d \leq 1.0) / N;
}
```
## Apart from RNG set/reset, the code is essentially identical.

# Syntactive 'sugar': Simulating  $\pi$

And by using the same RNG, so are the results.

```
sourceCpp("code/piSugar.cpp")
set.seed(42); a \leftarrow \text{pix}(1.0e7)set.seed(42); b <- piSugar(1.0e7)
identical(a,b)
## [1] TRUE
print(c(a,b), digits=7)
## [1] 3.140899 3.140899
```
# Syntactive 'sugar': Simulating  $\pi$

Here, the performance gain is less dramatic as the R code is already vectorised:

```
library(rbenchmark)
benchmark(piR(1.0e6), piSugar(1.0e6))[,1:4]
## test replications elapsed relative
## 1 piR(1e+06) 100 11.731 2.184
## 2 piSugar(1e+06) 100 5.372 1.000
```
More about Sugar is in the [package vignette Rcpp-sugar.](http://dirk.eddelbuettel.com/code/rcpp/Rcpp-sugar.pdf)

# **Outline**

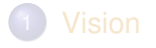

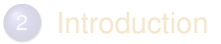

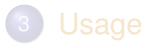

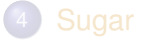

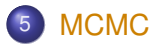

<span id="page-27-0"></span>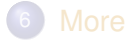

# MCMC and Gibbs Samplers

Markov chain Monte Carlo, and the Gibbs sampler in particular are popular to simulate posterior densities.

A set of posts by Darren Wilkinson spawned a cottage industry of comparisons among languages, dialects, variants, ...

<span id="page-28-0"></span>We will briefly revisit it here too.

# Gibbs Sampler Setup

The example by Darren shows a simple MCMC Gibbs sampler of this bivariate density::

$$
f(x, y) = kx^2 \exp(-xy^2 - y^2 + 2y - 4x)
$$

with conditional distributions

$$
f(x|y) \sim \text{Gamma}(3, y^2 + 4)
$$
  

$$
f(y|x) \sim N\left(\frac{1}{1+x}, \frac{1}{2(1+x)}\right)
$$

i.e. we need repeated RNG draws from both a Gamma and a Gaussian distribution.

# Gibbs Sampler: R Code

```
## The actual Gibbs Sampler
Rgibbs <- function(N,thin) {
    mat <- matrix(0,ncol=2,nrow=N)
    x < - 0
    v \leq -0for (i in 1:N) {
         for (j in 1:thin) {
             x \leftarrow \text{rqamma}(1, 3, y \star y + 4)y <- rnorm(1,1/(x+1),1/sqrt(2*(x+1)))
         }
        mat[i,] < -c(x,y)}
    mat
}
library(compiler) ## to byte-compile
RCgibbs <- cmpfun(Rgibbs)
```
# Gibbs Sampler: C++ Code

}

```
#include <Rcpp.h> // load Rcpp
using namespace Rcpp; // shorthand
// [[Rcpp::export]]
NumericMatrix RcppGibbs(int n, int thn) {
   int i, j;NumericMatrix mat(n, 2);
    // The rest of the code follows the R version
    double x=0, y=0;
    for (i=0; i<n; i++) {
        for (j=0; j<thn; j++) {
            x = R: \text{rgamma}(3.0, 1.0/(y*y+4));y = R::rnorm(1.0/(x+1),1.0/sqrt(2*x+2));
        }
        mat(i, 0) = x;mat(i, 1) = y;}
    return mat; // Return to R
```
## Gibbs Sampler: Benchmark

```
source("code/gibbs.R")
sourceCpp("code/gibbs.cpp")
library(rbenchmark)
benchmark(Rgibbs(1000,100),
         RCgibbs(1000,100),
         RcppGibbs(1000,100),
         replications=10,
         order="relative")[,c(1,3:4)]
## test elapsed relative
## 3 RcppGibbs(1000, 100) 0.288 1.00
## 2 RCgibbs(1000, 100) 10.769 37.39
## 1 Rgibbs(1000, 100) 14.320 49.72
```
# **Outline**

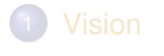

# 2 [Introduction](#page-3-0)

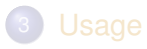

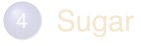

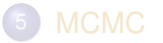

<span id="page-33-0"></span>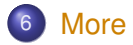

# Documentation

- The package comes with **eight pdf vignettes**, and numerous help pages.
- The introductory vignettes are now **published** (Rcpp and RcppEigen in *J Stat Software*, RcppArmadillo in *Comp. Stat.& Data Anal.*).
- The **rcpp-devel** list is *the* recommended resource, generally very helpful, and fairly low volume.
- By now **StackOverflow** has a fair number of posts too.
- <span id="page-34-0"></span>And a number of blog posts introduce/discuss features.

# **Rcpp Gallery**

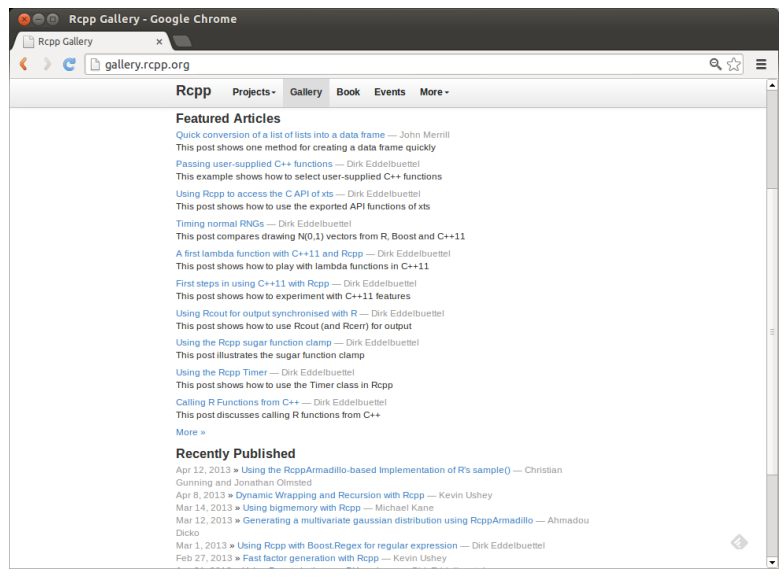

#### <span id="page-35-0"></span>Dirk Eddelbuettel [A Brief Rcpp Intro](#page-0-0)

# The Rcpp book

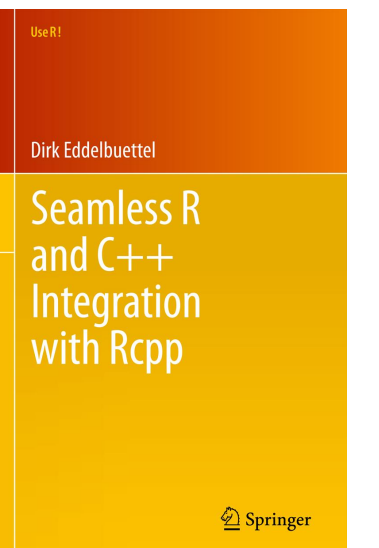

<span id="page-36-0"></span>In print since June 2013